## **1000+ layers deep neural networks and how to train them**

Daniil Polykovskiy

Feb. 12, 2016

## **Quickly about neural networks**

- $\blacktriangleright$  Hierarchical ensamble of logistic regressions
- $\blacktriangleright$  Output of a layer:  $z^{i+1} = f(W^i \times z^i)$
- $\triangleright$  Universality theorem:  $\forall F(x) \in C(X)$  exists a finite neural network with one hidden layer that computes approximation of *F*(*x*)

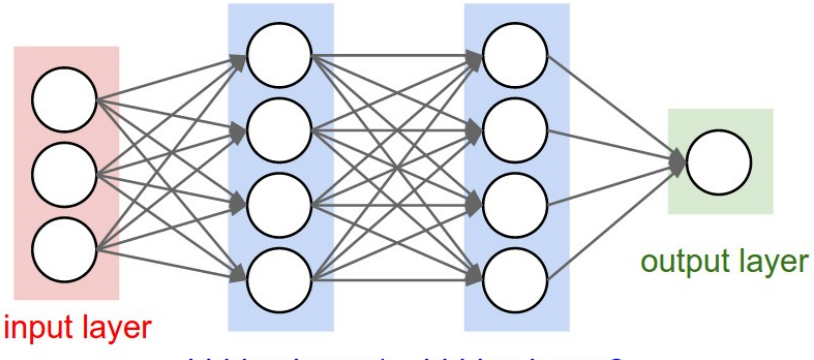

hidden layer 1 hidden laver 2

### **Convolutions**

 $\blacktriangleright$   $\hat{I}[i,j] = f(\sum_{k=1}^{channels} \sum_{p=-w}^{w} \sum_{q=-w}^{w} I[k, i+p, j+q]w[k, p, q])$  $\blacktriangleright$  Example architecture:

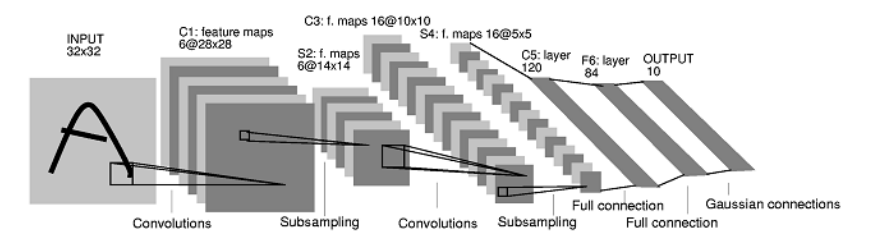

## Residual networks

## **ImageNet 2015**

Proposed method:

- **Insanely deep nets (152 layers on ImageNet and 1202** layers on CIFAR-10)
- Example Lower complexity (VGG-19:  $19.6 \times 10^9$  FLOP<sup>1</sup>, ResNet-152:  $11.3 \times 10^9$  FLOP)
- $\blacktriangleright$  Faster training
- $\blacktriangleright$  1<sup>st</sup> place in ImageNet classification, ImageNet detection, ImageNet localization, COCO detection, and COCO segmentation

<sup>&</sup>lt;sup>1</sup> Floating Point Operations

### **Problems with deep networks**

- $\triangleright$  Vanishing / exploding gradients (better with ReLU)
- Degradation problem: quality drops on deeper nets

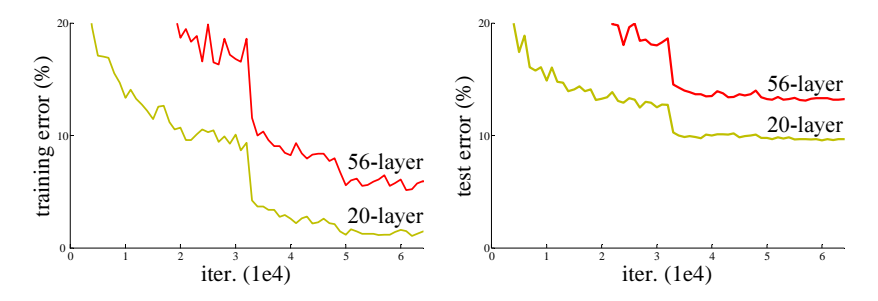

**Figure:** Training error (left) and test error (right) on CIFAR-10 with 20-layer and 56-layer networks.

 $\blacktriangleright$  How to build a deeper model from shallow one?

## **Problems with deep networks**

- $\triangleright$  Vanishing / exploding gradients (better with ReLU)
- Degradation problem: quality drops on deeper nets

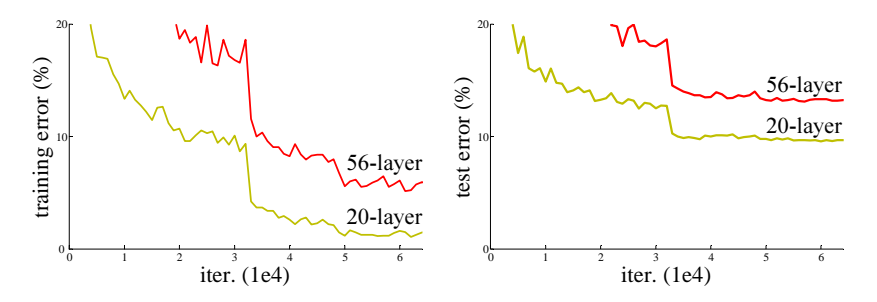

**Figure:** Training error (left) and test error (right) on CIFAR-10 with 20-layer and 56-layer networks.

- How to build a deeper model from shallow one?
- Add identity layers to the end of a trained net:  $H(x) = x$

## **Resudual connection**

- $\triangleright$  Very deep nets are unable to represent identity mapping
- **►** Examle with ReLU:  $max(x + \infty, 0) \infty \simeq x$
- It may be easier to fit  $F(x) = 0$  and add input to output:  $y = F(x) + x$

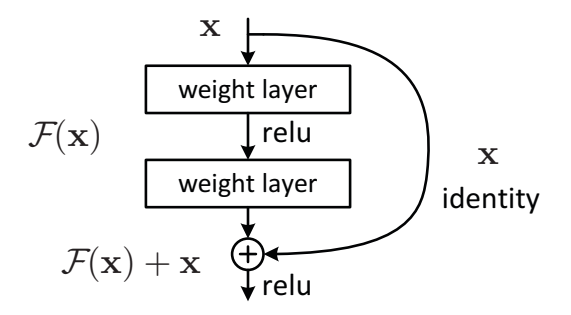

**Figure:** Residual learning: a building block.

## Different dimensions

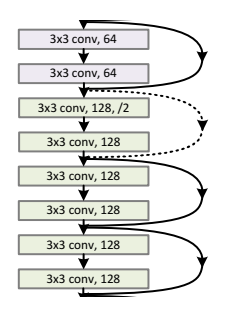

If input and output dimensions are different,  $F(x) + x$  doesn't make sence. Ways to fix it:

- $\blacktriangleright$  Don't use residual connection 3x3 conv, 256 3x3 conv, 256
- $\blacktriangleright$  Add extra zeros at the end of vector  $x$
- ▶ Projection shortcut (done by 1x1 convolutions):  $y = F(x) + W_p \times x$

3x3 conv, 256 3x3 conv, 256 Third method shows better results, but brings extra parameters.

### **Deeper nets**

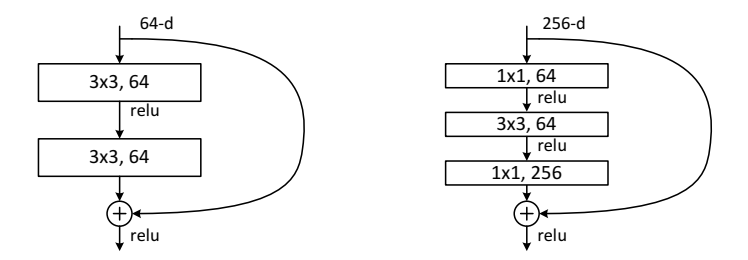

**Figure:** Left: a building block for ResNet-34. Right: a "bottleneck" building block for ResNet-50/101/152

How to go deeper:

- $\triangleright$  Reduce number of parameters with botleneck block
- $\triangleright$  Stack a lot of botleneck blocks
- $\blacktriangleright$  152-layer model still has less parameters than VGG-16!
- Important not to use projection shortcut (otherwise time x2)

## **Experiments**

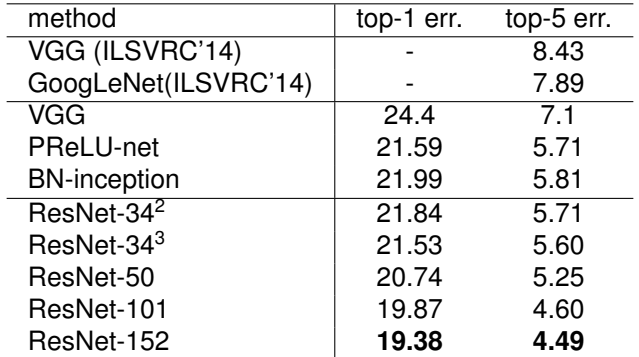

**Table:** Error rates (%) of **single-model** results on the ImageNet validation set.

<sup>2</sup>Projections when dimension changes

<sup>&</sup>lt;sup>3</sup>Projections on each shortcut

## **Experiments**

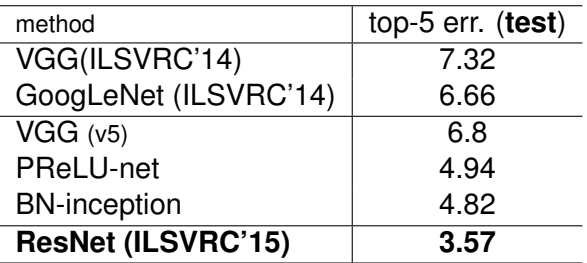

**Table:** Error rates (%) of **ensembles**. The top-5 error is on the test set of ImageNet and reported by the test server.

## Batch normalization

## **Motivation**

- $\blacktriangleright$  Faster convergence with whitened inputs
- ► Whitening:  $\hat{\mathbf{x}} = Cov[\mathbf{x}]^{-1/2}(\mathbf{x} E[\mathbf{x}])$

► Normalization: 
$$
\hat{x}^{(k)} = \frac{x^{(k)} - E[x^{(k)}]}{\sqrt{\text{Var}[x^{(k)}]}}
$$
 for each dimension

## **Batch normalization**

 $\triangleright$  Covariate shift: changes of input distribution to a learning system

$$
L = F(x, \theta)
$$

Internal covariate shift: Extension to the deep network

$$
L = F_2(F_1(u, \theta_1), \theta_2) = F_2(x, \theta_2)
$$

- $\triangleright$  Goal: reduce hidden layer activations' covariance shift
- ► In intermediate layers:  $\hat{x}^{(k)} = \frac{x^{(k)} E[x^{(k)}]}{x^{\sqrt{k}x[x^{(k)}]}}$  $Var[x^{(k)}]$

## **Problems with batch normalization**

- **1** Computing *E*[*x*] and *Var*[*x*] is expensive For each minibatch  $\hat{x}^{(k)} = \frac{x^{(k)} - E_{\mathcal{B}}[x^{(k)}]}{\sqrt{Var_{\mathcal{B}}[x^{(k)}]}}$  $Var_{\mathcal{B}}[x^{(k)}]$
- **2** Sigmoids would become almost linear We want to be able to represent identity mapping  $y^{(k)} = \gamma^{(k)} \hat{x}^{(k)} + \beta^{(k)}$

## **Algorithm**

**Inputs**: Values of *x* over a mini-batch  $B = \{x_{1...m}\};$ **Parameters:**  $γ, β$ **Output:**  ${y_i = \text{BN}_{\gamma,\beta}(x_i)}$ 

$$
\mu_{\mathcal{B}} \leftarrow \frac{1}{m} \sum_{i=1}^{m} x_i
$$

$$
\sigma_{\mathcal{B}}^2 \leftarrow \frac{1}{m} \sum_{i=1}^{m} (x_i - \mu_{\mathcal{B}})^2
$$

$$
\widehat{x}_i \leftarrow \frac{x_i - \mu_{\mathcal{B}}}{\sqrt{\sigma_{\mathcal{B}}^2 + \epsilon}}
$$

$$
y_i \leftarrow \widehat{y}_i + \widehat{y}_i = \text{BN}_{\gamma, \beta} (x_i - \mu_{\mathcal{B}})^2
$$

// mini-batch mean

// mini-batch variance

// normalize

 $y_i$  // scale and shift

### **Gradient**

## Apply chain rule Note that  $\mu_\mathcal{B}$  and  $\sigma^2_\mathcal{B}$  aren't considered to be constants

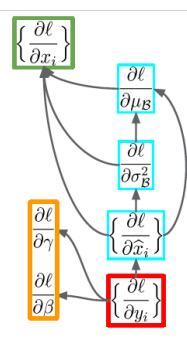

$$
\frac{\partial \ell}{\partial \hat{x}_i} = \frac{\partial \ell}{\partial y_i} \cdot \gamma
$$
\n
$$
\frac{\partial \ell}{\partial \sigma_B^2} = \sum_{i=1}^m \frac{\partial \ell}{\partial \hat{x}_i} \cdot (x_i - \mu_B) \cdot \frac{-1}{2} (\sigma_B^2 + \epsilon)^{-3/2}
$$
\n
$$
\frac{\partial \ell}{\partial \mu_B} = \left( \sum_{i=1}^m \frac{\partial \ell}{\partial \hat{x}_i} \cdot \frac{-1}{\sqrt{\sigma_B^2 + \epsilon}} \right) + \frac{\partial \ell}{\partial \sigma_B^2} \cdot \frac{\sum_{i=1}^m -2(x_i - \mu_B)}{m}
$$
\n
$$
\frac{\partial \ell}{\partial x_i} = \frac{\partial \ell}{\partial \hat{x}_i} \cdot \frac{1}{\sqrt{\sigma_B^2 + \epsilon}} + \frac{\partial \ell}{\partial \sigma_B^2} \cdot \frac{2(x_i - \mu_B)}{m} + \frac{\partial \ell}{\partial \mu_B} \cdot \frac{1}{m}
$$
\n
$$
\frac{\partial \ell}{\partial \gamma} = \sum_{i=1}^m \frac{\partial \ell}{\partial y_i} \cdot \hat{x}_i
$$
\n
$$
\frac{\partial \ell}{\partial \beta} = \sum_{i=1}^m \frac{\partial \ell}{\partial y_i}
$$

#### **Inference**

Deterministic input-output mapping at test time:

$$
\hat{x} = \frac{x - E[x]}{\sqrt{Var[x] + \epsilon}}
$$

$$
y = \gamma \cdot \hat{x} + \beta
$$

$$
y = \frac{\gamma}{\sqrt{Var[x] + \epsilon}} \cdot x + (\beta - \frac{\gamma E[x]}{\sqrt{Var[x] + \epsilon}})
$$

 $E[x]$  and  $Var[x]$  are computed over the whole training set exponential averaging in practice:  $E_{i+1} = (1 - \alpha)E_i + \alpha E_B$ 

## **Tips**

After applying BN:

- $\blacktriangleright$  Remove biases
- $\blacktriangleright$  Increase learning rate
- $\blacktriangleright$  Remove Dropout
- $\blacktriangleright$  Reduce  $L_2$  weight regularization
- $\triangleright$  Accelerate learning rate decay
- $\blacktriangleright$  Shuffle training examples

### **Covariance shift**

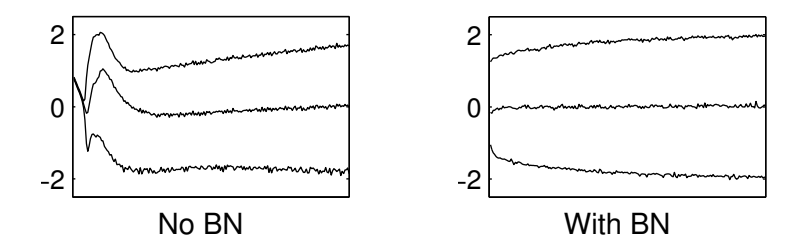

**Figure:** The evolution of input distributions to a typical sigmoid, over the course of training, shown as {15, 50, 85}th percentiles.

## **Learning**

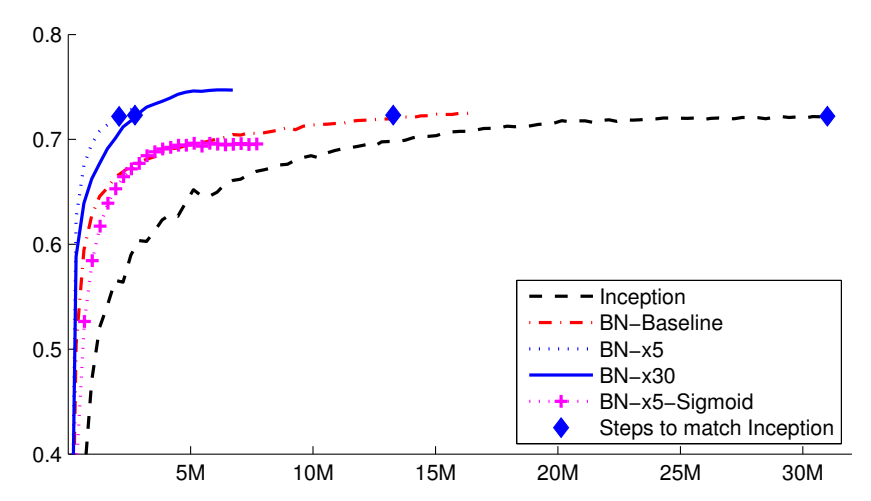

Single crop validation accuracy of Inception and its batch-normalized variants, vs. the number of training steps. (x30 means learning with 30 times larger learning rate)

## **Experiments**

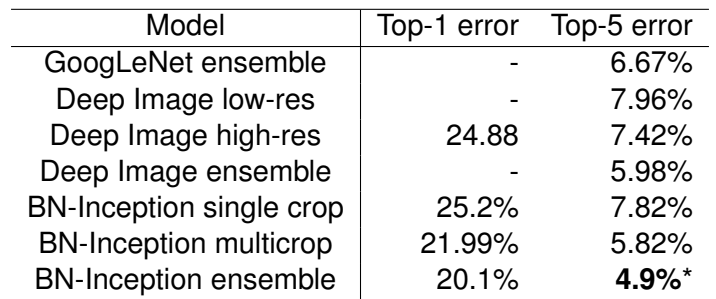

**Figure:** *Batch-Normalized Inception comparison with previous state of the art models*

# Weight initialization

## **Motivation of tanh**

Activalions' evolution during training:

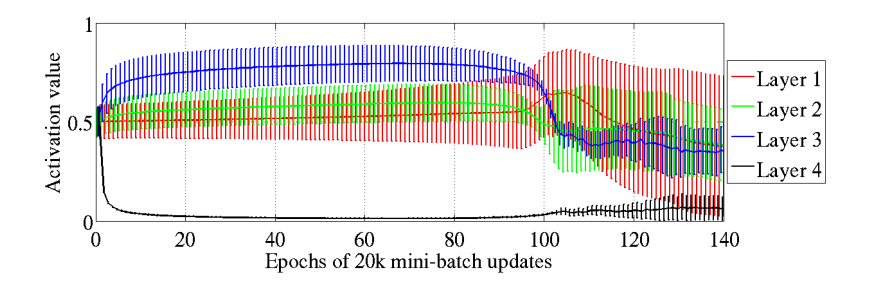

 $\triangleright$  After initialization it is better to ignore inputs

► With sigmoid 
$$
f(z) = \frac{1}{1+e^{-z}}
$$

$$
\blacktriangleright f(z) = 0 \Rightarrow z = -\infty
$$

► Better with  $tanh(z) = sh(z)/ch(z) = (e^{z} - e^{-z})/(e^{z} + e^{-z})$ 

$$
\text{ } \tanh(z) = 0 \Rightarrow z = 0
$$

## **Xavier (Glorot)**

Consider *tanh* activation

- $\triangleright$  Start in a non-saturated regime
- $\blacktriangleright$  Avoid vanising gradients

$$
z^{i+1} = f(\underbrace{z^i W^i}_{s^i})
$$

$$
Var[z^i] = Var[x] \prod_{k=0}^{i-1} n_k Var[W^k]
$$

$$
Var[\frac{\partial L}{\partial s^i}] = Var[\frac{\partial L}{\partial s^d}] \prod_{k=i}^{d} n_{k+1} Var[W^k]
$$

Where  $n_i$  is a dimension of i-th layer

## **Xavier (Glorot)**

Good initialization:

$$
\forall (i,j) \left\{ \begin{array}{c} Var[z^i] = Var[z^j] \\ Var[\frac{\partial L}{\partial s^i}] = Var[\frac{\partial L}{\partial s^j}] \end{array} \right.
$$

This is equivalent to

$$
\forall i \left\{ \begin{array}{l} n_iVar[W^i] = 1\\ n_{i+1}Var[W^i] = 1 \end{array} \right.
$$

Compromise:  $Var[W^i] = \frac{2}{n_i + n_{i+1}}$ 

$$
W^i \sim U[-\tfrac{\sqrt{6}}{\sqrt{n_i+n_{i+1}}},\tfrac{\sqrt{6}}{\sqrt{n_i+n_{i+1}}}]
$$

 $Var[U(a, b)] = \frac{1}{12}(b - a)^2$ 

**He**

## If activation is ReLU:

- $\blacktriangleright$  Not symetric
- $\triangleright$  Not diferentiable at zero

$$
Var[z^i] = Var[x] (\prod_{k=0}^{i-1} \frac{1}{2} n_k Var[W^k]) \Rightarrow \frac{1}{2} n_k Var[W^k] \Rightarrow Var[W^k] = \frac{2}{n_k}
$$

$$
Var\left[\frac{\partial L}{\partial s^i}\right] = Var\left[\frac{\partial L}{\partial s^d}\right] \left(\prod_{k=i}^d \frac{1}{2} n_{k+1} Var[W^k]\right) \Rightarrow Var[W^k] = \frac{2}{n_{k+1}}
$$

It is sufficient to use first:

$$
Var\left[\frac{\partial L}{\partial s^{i}}\right] = Var\left[\frac{\partial L}{\partial s^{d}}\right] \prod_{k=1}^{d} \frac{1}{2} n_{k+1} Var[W^{k}] = \frac{n_{2}}{n_{d}} Var\left[\frac{\partial L}{\partial s^{d}}\right]
$$

 $n_2/n_d$  isn't big for convolution network

$$
Wi \sim N(0, \frac{2}{n_i})
$$
  
or  

$$
Wi \sim N(0, \frac{2}{n_{i+1}})
$$

## **Xavier vs He for ReLU**

22 layer network

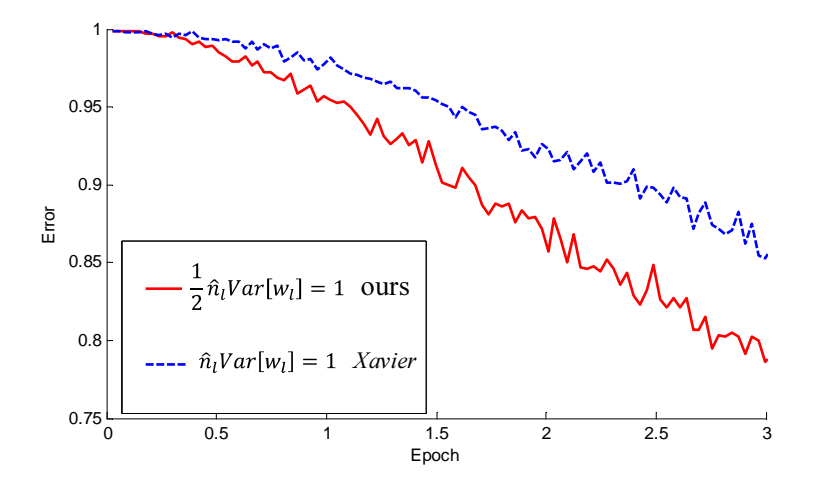

## **Xavier vs He for ReLU**

#### 30 layer network

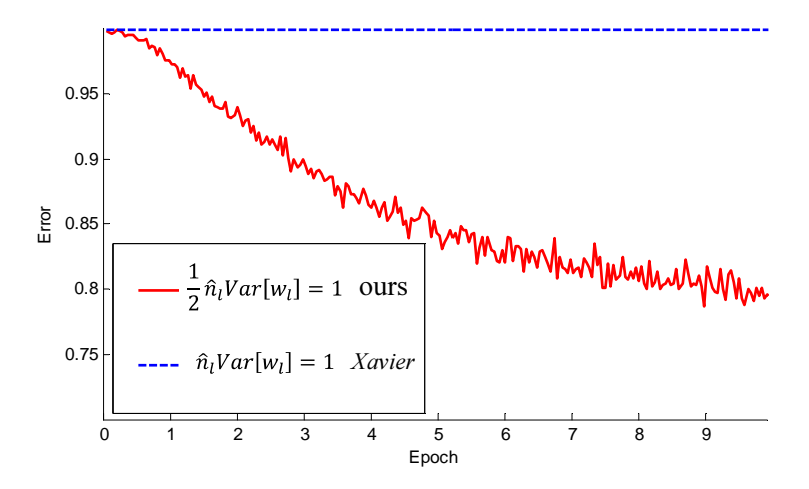

#### **References**

- [K. He, X. Zhang, S. Ren, J. Sun.](http://arxiv.org/abs/1512.03385) *Deep Residual Learning* 歸 *[for Image Recognition](http://arxiv.org/abs/1512.03385)*
- 螶 S. Ioffe, C. Szegedy. *[Batch Normalization: Accelerating](http://arxiv.org/abs/1502.03167) [Deep Network Training by Reducing Internal Covariate Shift](http://arxiv.org/abs/1502.03167)*
- [K. He, X. Zhang, S. Ren, J. Sun.](http://arxiv.org/abs/1502.01852) *Delving Deep into [Rectifiers: Surpassing Human-Level Performance on](http://arxiv.org/abs/1502.01852) [ImageNet Classification](http://arxiv.org/abs/1502.01852)*
- X. Glorot, Y. Bengio. *[Understanding the difficulty of training](http://jmlr.org/proceedings/papers/v9/glorot10a/glorot10a.pdf) [deep feedforward neural networks](http://jmlr.org/proceedings/papers/v9/glorot10a/glorot10a.pdf)*

## **He, Var derivation**

$$
Var[s^l] = n_lVar[w_lx_l]
$$

$$
Var[s^l] = n_lVar[w_l]E[x_l^2], \text{ if } x_l \text{ and } w_l \text{ have zero mean}
$$

$$
x_l = max(0, s^{l-1})
$$

$$
E[s^l] = 0, \text{ if } E[w_l] = 0
$$

$$
E[x_l^2] = \frac{1}{2}Var[s^{l-1}]
$$

$$
Var[s^i] = \frac{1}{2}n_lVar[w_l]Var[s^{l-1}]
$$